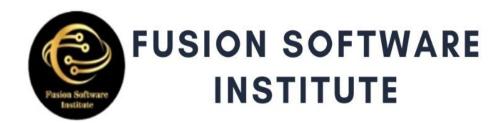

# 3///

WWW.FUSION-INSTITUTE.COM

- -Intro to Cloud Computing
- -Intro to Datacenters
- -Intro to Cloud Models. IaaS, PaaS and SaaS.
- -Intro to Amazon Web Services.
- -Intro to AWS Management Console

### NETWORKING IN AWS

- -Intro to AWS VPC
- -VPC Elements (VPC, Subnets, Internet Gateway, Routing Table, Routes)
- -Creating your first VPC in AWS Management Console
- -Create VPC in AWS CLI and Cloud Shell
- -Inter VPC Peering
- -NAT Gateway
- -Site-to-Site IPSec VPN
- -Security Groups and Access Control Lists

## Virtualization in AWS

- -Introduction to EC2
- -Create your Instance in EC2
- -Placement Groups, Boot Scripts, Key Pairs, etc.
- -Elastic Block Store volumes.
- -EBS Snapshots
- -AMI (Amazon Machine Image
- -Monitoring EC2 Instances with CloudWatch
  - -Configuring notification with Simple

- NotificationService (SNS)
- -Configuring Identity with Identity Access Management (IAM)
- -User Accounts, Groups, Custom Policies, Roles, MFA, Password Policies, etc.
- -Configuring application high availability with Elastic Load Balancer (ELB)
- -Configuring dynamic scaling with AutoScaling Groups (ASG)

# Database in AWS

- -Understanding Relational Database in AWS (RDS)
- -Implementing RDS Database instance in AWS
- -Accessing RDS in AWS
- -Understanding NoSQL Database in AWS
- -Implementing and Configuring Dynamo DB in AWS
- -Intro to AWS ElastiCache

Web Application hosting in AWS

### Introduction to Name Resolution in AWS

- -Intro to DNS Name Resolution
- -Intro to Route 53
- -Domain registration
- -Zone Hosting
- -Creating Records in Zones
- -Record Types

# Intro to Storage in AWS

- -Intro to Shared Storage
- -Implementing Elastic File System (EFS)
- -Mounting EFS Share on Linux Instances
- -Intro to traditional Backups
- -Intro to Glacier
- -Creating Glacier Vault
- -Backup and Restore data
- -Intro to Object Storage
- -Introduction to Simple Storage Service (S3)
- -Create S3 bucket
- -Upload file in S3 Bucket
- -S3 Object Class
- -Object URL
- -S3 Versioning
- -S3 Object Lock

- -S3 Public Access
- -S3 Replication and Lifecycle Rules
- -End user access to S3
- -Application connectivity to S3
- -CloudFront with S3

# Containers in AWS

- -Intro to Containers
- -Intro to Docker
- -Intro to Elastic Container Services (ECS)
- -ECS Cluster, Task Definitions,
- Service andLoad Balancer
- -ECS with IAM, Data Volumes and Auto Scaling
- -Intro to Image Repository
- -Intro to Elastic Container Registry (ECR)
- -Implementing ECR
- -Intro to Fargate

### Other AWS Services Over View

- 2 Live Projects
- 100% Job Assurance
- Weekly Mock Interviews

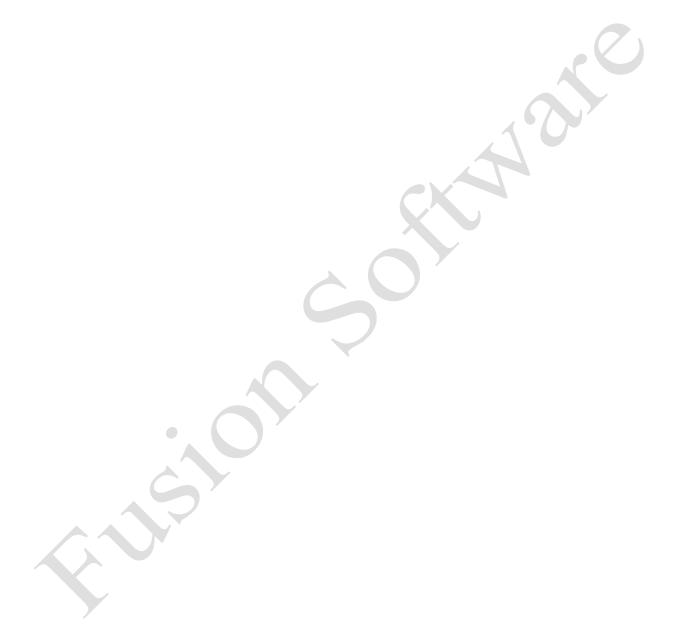